## New Updated 70-662 eBook PDF Free Download 100% Pass 70-662 Exam (251-260)

MICROSOFT NEWS: 70-662 Exam Questions has been Updated Today! Get Latest 70-662 VCE and 70-662 PDF Instantly! Welcome to Download the Newest Braindump2go 70-662 VCE&70-662 PDF Dumps:

http://www.braindump2go.com/70-662.html (507 Q&As) Are You Interested in Successfully Completing the Microsoft 70-662
Certification Then Start to Earning Salary? Braindump2go has Leading Edge Developed Microsoft Exam Questions that will Ensure
You Pass this 70-662 Certification! Braindump2go Delivers you the Most Accurate, Current and Latest Updated 70-662
Certification Exam Questions Availabe with a 100% Money Back Guarantee Promise! Exam Code: 70-662Exam Name TS:
Microsoft Exchange Server 2010, ConfiguringCertification Provider: MicrosoftCorresponding Certifications: MCITP, MCITP:
Enterprise Messaging Administrator on Exchange 2010, MCTS, MCTS: Microsoft Exchange Server 2010, Configuring70-662
Dumps,70-662 PDF,70-662 PDF eBook,70-662 Braindump,70-662 Study Guide,70-662 Book,70-662 Practice Test,70-662 Dumps
PDF,70-662 VCE,70-662 VCE Dumps,70-662 Valid Dumps,70-662 Exam Questions Free,70-662 Dumps,70-662 Free
Dumps,70-662 Questions and Answers Free,70-662 Braindump PDF,70-662 Braindump VCE,70-662 Preparation

TS: Microsoft Exchange

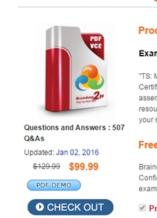

QUESTION 251You have an Exchange Server 2010 Service Pack 1 (SP1) organization. You need to allow all the members of a group named Sales to add members to distribution groups. Which cmdlet should you use? A. Set-MailboxB. New-ManagementScopeC. New-MailContactD. New-TransportRuleE. Add-ADPermissionF. New-ManagementRoleAssignmentG. Set-ManagementRoleAssignmentH. Set-MailUserI. Set-MailboxFolderPermissionsJ. Set-Group Answer: FExplanation:New-ManagementRoleAssignment -Name "Distribution Groups-Managed by Sales" SecurityGroup "Sales"-Role "Distribution Groups" QUESTION 252You have an Exchange Server 2003 organization. All servers in the organization run Exchange Server 2003 Service Pack I (SP1). Corporate security policy states that the Exchange servers cannot be managed by using Remote Desktop sessions. You plan to deploy Exchange Server 2010 SP1 servers to the network. You have a member server named Server5 that runs Windows Server 2008 SP2. You need to install the Exchange Management Console (EMC) on Server5. What should you do on Servers? A. pun setup /mode:upgrade.B. Modify the Internet Information Services (IIS) authentication settings.C. Run setup /nprs:server5.D. Suppress link state updates.E. Run setup /rprs:server5.F. Add a mail exchange (MX) record to the internal DNS 2one.G. Modify the smart host settings.H. Install Exchange Server 2003 SP2.I. Install Windows Server 2008 R2.J. Install Windows 7.K. Add a mail exchange (MX) record to the public DNS zone, L. Run setup /r:mt. Answer: LExplanation:Setup / (r=roles): (mt or t=Management tools) Setup /r:mt http://technet.microsoft.com/en-us/library/bb232090.aspx QUESTION 253Your company has one office in New York. The office is configured as an Active Directory site. All domain controllers in the forest run Windows Server 2003 Service Pack 2 (SP2). All client computers run Windows XP SP2. You have an Exchange Server 2003 organization. All servers in the organization run Exchange Server 2003 Service Pack 1 (SP1). You plan to deploy Exchange Server 2010 SP1 servers to the network. You need to ensure that you can install the first Exchange Server 2010 SP1 server. What should you do first? A. Install Windows Server 2008 R2.B. Install Windows 7.C. Add a mail exchange (MX) record to the public DNS 2one.D. Run setup /nprs:server5.E. Run setup /mode:upgrade.F. Run setup /r:mt.G. Suppress link state updates.H. Modify the smart host settings.I. Modify the Internet Information Services (IIS) authentication settings.J. Add a mail exchange (MX) record to the internal DNS zone.K.

Install Exchange Server 2003 SP2.L. Run setup /rprs:server5. Answer: KExplanation:All Exchange Server 2003 servers need to be SP2. QUESTION 254All domain controllers in the forest run Windows Server 2003 Service Pack 2 (SP2). All client computers run Windows XP SP2. You have an Exchange Server 2003 organization. All servers in the organization run Exchange Server 2003 Service Pack 1 (SP1). Corporate security policy states that the Exchange servers cannot be managed by using Remote Desktop sessions. You plan to deploy Exchange Server 2010 SP1 servers to the network. You need to ensure that you can run the Exchange Server 2010 SP1 management tools from a client computer. What should you do on the client computer? A. Modify the Internet Information Services (MS) authentication settings.B. Suppress link state updates.C. Install Windows 7.D. Run setup /nprs:server5.E. Install Exchange Server 2003 SP2.F. Add a mail exchange (MX) record to the public DNS 2one.G. Run setup /r:mt.H. Install Windows Server 2008 R2.I. Modify the smart host settings.J. Run setup /rprs:server5.K. Run setup /mode:upgrode.L. Add a mail exchange (MX) record to the internal DNS zone. Answer: CExplanation:Client needs to Windows 7 (x64) or Vista SP2 (x64) QUESTION 255Your company has one office in New York. The office is configured as an Active Directory site. All domain controllers in the forest run Windows Server 2003 Service Pack 2 (SP2). All client computers run Windows XP SP2. You have an Exchange Server 2003 organization. All servers in the organization run Exchange Server 2003 Service Pack 1 (SP1). Corporate security policy states that the Exchange servers cannot be managed by using Remote Desktop sessions. You plan to deploy Exchange Server 2010 SP1 servers to the network. You have a server that runs Windows Server 2008 SP2. You install the Edge Transport server role on the server. You need to ensure that all email messages sent to the Internet from the Exchange Server 2003 organization are relayed through the Edge Transport server. What should you do? A. Suppress link state updates.B. Install Exchange Server 2003 SP2.C. Add a mail exchange (MX) record to the internal DNS zone.D. Modify the smart host settings.E. Install Windows Server 2008 R2.F. Add a mail exchange (MX) record to the public DNS zone.G. Run setup /r:mt.H. Run setup /rprsrserver5.I. Modify the Internet Information Services (IIS) authentication settings.J. Install Windows 7.K. Run setup /nprs:server5.L. Run setup /mode:upgrade. Answer: DExplanation:Modify the smarthost settings of the Exchange 2003 organization to ensure mail goes via the Edge server. You would need to first make sure the Edge transport server can send to the internet but that is not an option. http://technet.microsoft.com/en-us/library/bb124011.aspx QUESTION 256You have an Exchange Server 2010 Service Pack 1 (SP1) organization. The organization contains five servers. The servers are configured as shown in the following table. All users access their mailbox by using Microsoft Outlook 2010. Users report that they cannot download their offline address book (OAB). You verify that the users can successfully connect to their mailbox. You need to identify what is preventing the users from downloading the OAB. Which cmdlet should you run?

| Server name | Server role    | Server config  |
|-------------|----------------|----------------|
| Server1     | Mailbox        | Mailbox Databa |
| Server2     | Hub Transport  | Not applicable |
| skain       | C bic at pas 2 | DLa,Fi.D       |
| Server4     | Client Access  | Not applicable |
| Server5     | Edge Transport | Not applicable |

A. Test-MapiConnectivityB. Test-MailFlowC. Test-SmtpConnectivityD. Test-ServiceHealthE. Get-MailboxStatisticsF. Test-OutlookWebServicesG. Get-MailboxFolderStatisticsH. Get-MailboxDatabaseI. Test-MRSHealthJ. Get-TransportServer K. Get-Message Answer: F QUESTION 257You have an Exchange Server 2010 Service Pack 1 (SP1) organization. The organization contains five servers. The servers are configured as shown in the following table. All users access their mailbox by using Microsoft Outlook 2010. You discover that email messages take a long time to be delivered to the Internet. You also discover that there are many email messages waiting in transport queues. You need to identify how long it takes for an email message to be delivered from Server2 to Server5. Which emdlet should you run?

| Server name | Server role     | Server configuration |
|-------------|-----------------|----------------------|
| Server1     | Mailbox         | Mailbox Database 1   |
| Server2     | Hub Transport   | Not applicable       |
| Brainc      | Certificates 20 | not application      |
| Server4     | Client Access   | Not applicable       |
| Server5     | Edge Transport  | Not applicable       |

A. Test-MRSHealthB. Test-SmtpConnectivityC. Get-MailboxDatabaseD. Get-MessageE. Get-MailboxFolderStatisticsF. Get-MailboxStatisticsG. Test-MaptConnectivityH. Get-TransportServerI. Test-MailFlowJ. Test-OutlookWebServicesK. Test-ServiceHealth Answer: IExplanation:Use the Test-Mailflow cmdlet to diagnose whether mail can be successfully sent from and delivered to the system mailbox on a computer that has the Mailbox server role installed. You can also use this cmdlet to verify that e-mail is sent between Mailbox servers within a defined latency threshold. This example tests message flow from the server

Mailbox1 to the server Mailbox2. Test-Mailflow Mailbox1-TargetMailboxServer Mailbox2http://technet.microsoft.com/en-us/library/aa995894.aspx QUESTION 258The Exchange organization contains 500 mailboxes. All of the mailboxes are stored on a mailbox database named DBI. You have a distribution group named Assistants. You have a mailbox-enabled user named Manager. You configure the members of Assistants to moderate the email messages sent to Manager. You need to prevent the email messages sent by the Assistants members to Manager from being moderated. Which PowerShell cmdlet should you use? A. New-ManagementRoleB. Ne w-Mailbox Audits earchLogC. New-RoleAssignmentPolicyD.

New-ManagementRoleAssignmentE. Add-MailboxPermissionF. Add-ADPermissionG. New-RoleGroupH.

New-ManagementRoleEntryI. Set-MailboxJ. New-ManagementScopeK. New-EmailAddressPolicyL. Set-DistributionGroup M. Add-ManagementRoleEntry Answer: IExplanation:If the members of a distro (Assistants in this case) moderate the Manager's emails, their emails are already bypassed, because they ARE the moderators. It's logical. There's just nothing to set up here. They are not gonna moderate each other's emails. Whenever they send an email to Manager, it goes directly to that mailbox, without any delay. I can think of only one thing here: set-mailbox manager-BypassModerationFromSendersOrMembers QUESTION 259You have an Exchange Server 2010 Service Pack 1 (SP1) organization. The organization contains five servers. The servers are configured as shown in the following table.All users access their mailbox by using Microsoft Outlook 2010. You need to identify the 50 largest mailboxe in database 1. The solutions use the minimum amount of administrative effort. Which cmdlet should you run?

| ın?   | Server name | Server role    | Server configuration |
|-------|-------------|----------------|----------------------|
| 111 : | Server1     | Mailbox        | Mailbox Database 1   |
|       | Server2     | Hub Transport  | Not applicable       |
|       | Braine      | t e c a b s    | Dussin               |
|       | Server4     | Client Access  | Not applicable       |
|       | Server5     | Edge Transport | Not applicable       |

A. Test-MapiConnectivityB. Test-SmtpConnectivityC. Test-OutlookWebServicesD. Test-ServiceHealthE.

Get-MailboxStatisticsF. Test-MailFlowG. Get-MessageH. Get-TransportServerI. Get-MailboxDatabaseJ.

Get-MailboxFolderStatisticsK. Test-MRSHealth Answer: EExplanation: <a href="http://technet.microsoft.com/en-us/library/bb124612">http://technet.microsoft.com/en-us/library/bb124612</a>

Examples: Get-MailboxStatistics-Database "Database1" | Sort-Object ItemCount-Descending | Select-Object-First 50 | FT

DisplayName, ItemCountI is right as well but it will require to pipe the results to another command and the question states
"minimum amount of administrative effort." Get-MailboxDatabase "Database1" | Get-MailboxStatistics | Sort totalitemsize-desc |
Select-Object -First 50 | ft displayname, totalitemsize, itemcount QUESTION 260You have an Exchange Server 2010 Service Pack
1 (SP1) organization. The organization contains five servers. The servers are configured as shown in the following table. All users
access their mailbox by using Microsoft Outlook 2010. You enable a litigation hold for a user named Used1. You need to identify
the number of email messages in litigation hold for User1. Which cmdlet should you run? Server name Server role Server configured.

Server configuration Mailbox Mailbox Database 1 Server2 Hub Transport Not applicable Cert FC 5) 6 3 1 N Colla Cicco Coll Hub Transport Server4 Client Access Not applicable Server5 Edge Transport Not applicable

A. Test-MRSHealthB. Get-TransportServerC. Get-MessageD. Test-ServiceHeaithE. Get-MailboxDatabaseF. Get-MailboxStatJsticsG. Get-MailboxFolderStatisticsH. Test-MailFlowI. Test-OutlookWebServicesJ. Test-SmtpConnectivityK. Test-MapiConnectivity Answer: GExplanation:Get-MailboxFolderStatistics-Identity "Soumya Singhi"-FolderScope RecoverableItems | Format-Listhttp://technet.microsoft.com/en-us/library/ff714343.aspx Braindump2go Offers 100% money back guarantee on all products! Our products remain valid for a lifetime! Recently we update our 70-662 Exam Questions since the Microsoft Official Exam Center adds some new questions in 70-662 Exam Dumps. Braindump2go checks all Exam Dumps every day and guarantee all the exam questions are the latest and correct!

## TS: Microsoft Exchange Server 2010, Configuring: 70-662

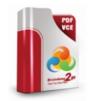

Questions and Answers : 507 Q&As

Updated: Jan 02, 2016 \$129.99 \$99.99

PDF DEMO

O CHECK OUT

## Product Description Exam Number/Code: 70-662

Exam Number/Code: 70-662

"TS: Microsoft Exchange Server 2010, Configuring", also known as 70-662 exam, is a Microsoft Certification. With the complete collection of questions and answers, Braindump2go has assembled to take you through 507 Q&As to your 70-662 Exam preparation. In the 70-662 exam resources, you will cover every field and category in Microsoft MCITP helping to ready you for your successful Microsoft Certification.

## Free Demo Download

Braindump2go offers free demo for 70-662 exam (TS: Microsoft Exchange Server 2010, Configuring). You can check out the interface, question quality and usability of our practice exams before you decide to buy it.

✓ Printable PDF 
✓ Premium VCE + VCE Simulator

FREE DOWNLOAD: NEW UPDATED 70-662 PDF Dumps &70-662 VCE Dumps from Braindump2go: http://www.braindump2go.com/70-662.html 507 Q&As)